## Virtual Memory

Chapter-9

#### Chapter 9: Virtual Memory

- Background
- Demand Paging
- Copy-on-Write
- Page Replacement
- Allocation of Frames
- Thrashing

### Background

- Code needs to be in memory to execute, but entire program rarely used
  - Error code, unusual routines, large data structures
- Entire program code not needed at same time
- Consider ability to execute partially-loaded program
  - Program no longer constrained by limits of physical memory
  - Program and programs could be larger than physical memory

#### Background

- Virtual memory separation of user logical memory from physical memory
  - Only part of the program needs to be in memory for execution
  - Logical address space can therefore be much larger than physical address space
  - Allows address spaces to be shared by several processes
  - Allows for more efficient process creation
  - More programs running concurrently
  - Less I/O needed to load or swap processes
- Virtual memory can be implemented via:
  - Demand paging
  - Demand segmentation

#### Virtual Memory That is Larger Than Physical Memory

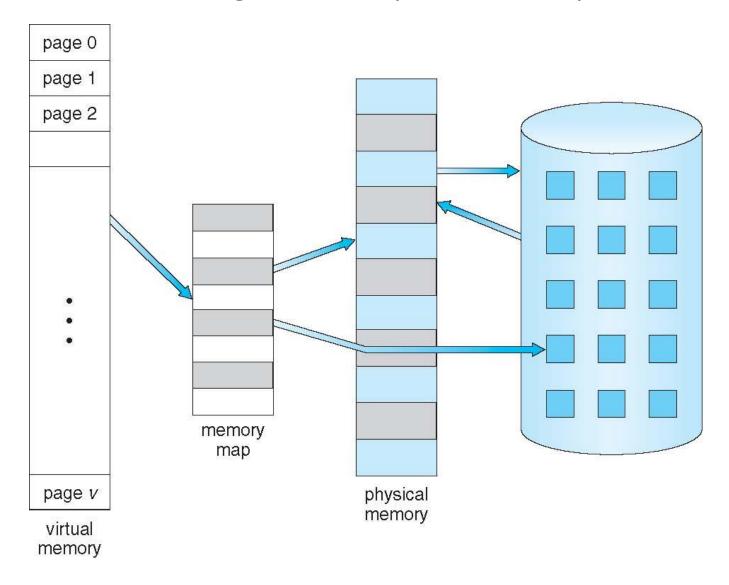

## Virtual-address Space

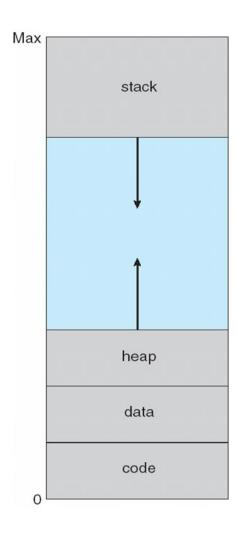

#### Virtual Address Space

- Enables sparse address spaces with holes left for growth, dynamically linked libraries, etc
- System libraries shared via mapping into virtual address space
- Shared memory by mapping pages read-write into virtual address space
- Pages can be shared during fork(), speeding process creation

#### **Shared Library Using Virtual Memory**

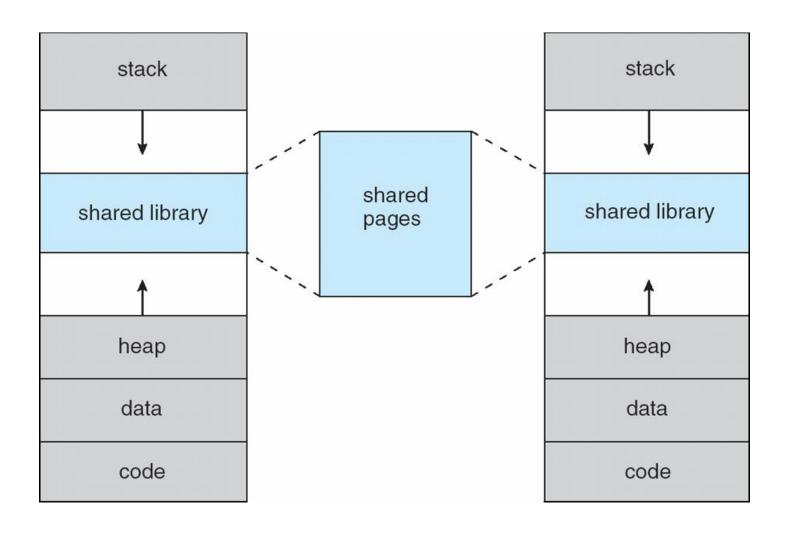

## **Demand Paging**

- Could bring entire process into memory at load time
- Or bring a page into memory only when it is needed
  - Less I/O needed, no unnecessary I/O
  - Less memory needed
  - Faster response
- Page is needed ⇒ reference to it
  - invalid reference  $\Rightarrow$  abort
  - not-in-memory  $\Rightarrow$  bring to memory
- Lazy swapper never swaps a page into memory unless page will be needed
  - Swapper that deals with pages is a pager

# Transfer of a Paged Memory to Contiguous Disk Space

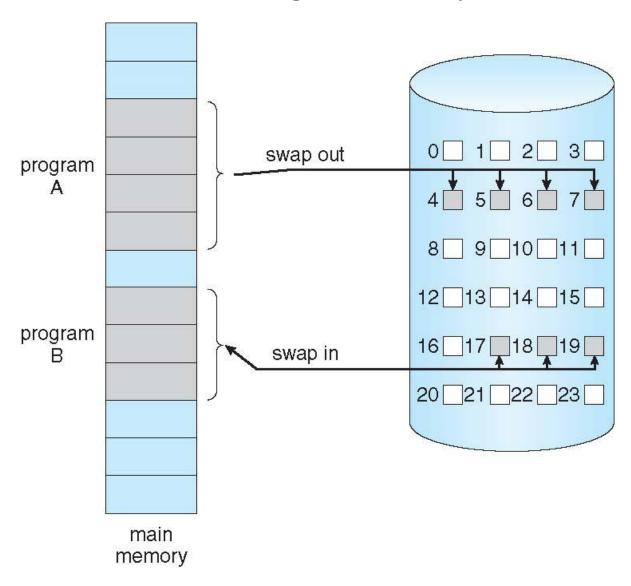

#### Valid-Invalid Bit

- With each page table entry a valid—invalid bit is associated (v ⇒ in-memory – memory resident, i ⇒ not-in-memory)
- Initially valid—invalid bit is set to i on all entries
- Example of a page table snapshot:

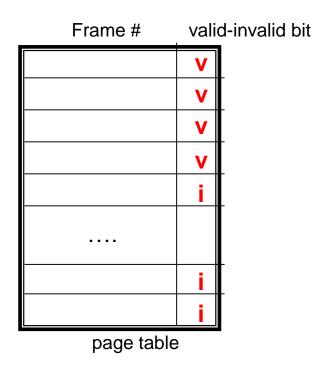

 During address translation, if valid—invalid bit in page table entry is I ⇒ page fault

#### Page Table When Some Pages Are Not in Main Memory

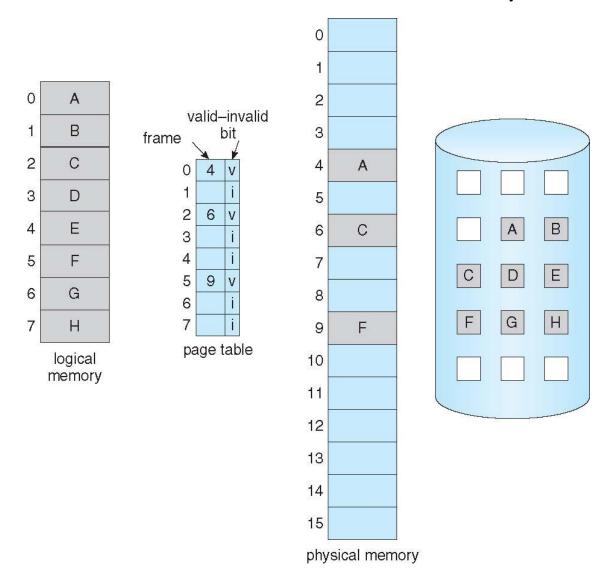

#### Page Fault

• If there is a reference to a page, first reference to that page will trap to operating system:

#### page fault

- 1. Operating system looks at another table to decide:
  - Invalid reference  $\Rightarrow$  abort
  - Just not in memory
- 2. Get empty frame
- 3. Swap page into frame via scheduled disk operation
- 4. Reset tables to indicate page now in memory Set validation bit = v
- 5. Restart the instruction that caused the page fault

#### **Aspects of Demand Paging**

- Extreme case start process with no pages in memory
  - OS sets instruction pointer to first instruction of process, nonmemory-resident -> page fault
  - And for every other process pages on first access
  - Pure demand paging
- Actually, a given instruction could access multiple pages -> multiple page faults
  - Pain decreased because of locality of reference
- Hardware support needed for demand paging
  - Page table with valid / invalid bit
  - Secondary memory (swap device with swap space)
  - Instruction restart

#### Instruction Restart

- Consider an instruction that could access several different locations
  - block move

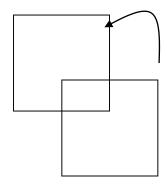

- auto increment/decrement location
- Restart the whole operation?
  - What if source and destination overlap?

## Steps in Handling a Page Fault

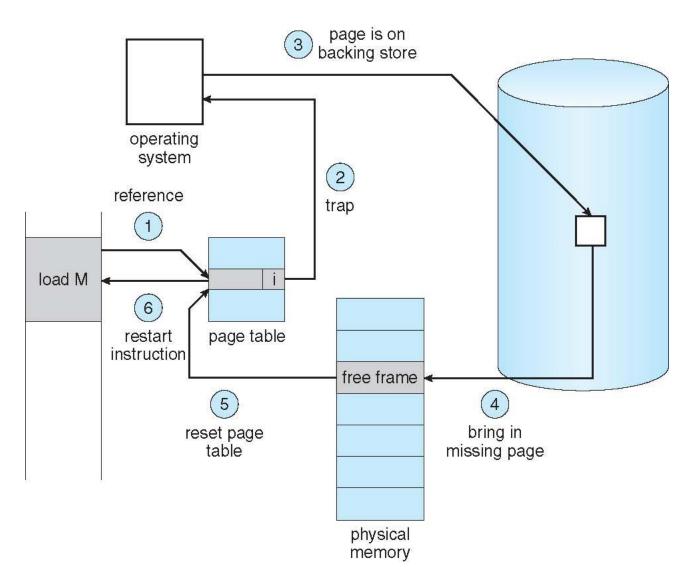

#### Performance of Demand Paging

#### Sequence of Steps in Demand Paging

- 1. Trap to the operating system
- 2. Save the user registers and process state
- 3. Determine that the interrupt was a page fault
- 4. Check that the page reference was legal and determine the location of the page on the disk
- 5. Issue a read from the disk to a free frame:
  - 1. Wait in a queue for this device until the read request is serviced
  - 2. Wait for the device seek and/or latency time
  - 3. Begin the transfer of the page to a free frame
- 6. While waiting, allocate the CPU to some other user
- 7. Receive an interrupt from the disk I/O subsystem (I/O completed)
- 8. Save the registers and process state for the other user
- 9. Determine that the interrupt was from the disk
- 10. Correct the page table and other tables to show page is now in memory
- 11. Wait for the CPU to be allocated to this process again
- 12. Restore the user registers, process state, and new page table, and then resume the interrupted instruction

#### Performance of Demand Paging

- Page Fault Rate  $0 \le p \le 1$ — if p = 0 no page faults
  - if p = 1, every reference is a fault
- Effective Access Time (EAT)

```
EAT = (1 - p) x memory access
+ p (page fault overhead
+ swap page out
+ swap page in
+ restart overhead
```

#### Demand Paging Example

- Memory access time = 200 nanoseconds
- Average page-fault service time = 8 milliseconds
- EAT =  $(1 p) \times 200 + p$  (8 milliseconds) =  $(1 - p \times 200 + p \times 8,000,000$ =  $200 + p \times 7,999,800$
- If one access out of 1,000 causes a page fault, then EAT = 8.2 microseconds.

This is a slowdown by a factor of 40!!

- If want performance degradation < 10 percent
  - -220 > 200 + 7,999,800 x p20 > 7,999,800 x p
  - p < .0000025
  - < one page fault in every 400,000 memory accesses</li>

#### **Demand Paging Optimizations**

- Copy entire process image to swap space at process load time
  - Then page in and out of swap space
  - Used in older BSD Unix
- Demand page in from program binary on disk, but discard rather than paging out when freeing frame
  - Used in Solaris and current BSD

#### Copy-on-Write

- Copy-on-Write (COW) allows both parent and child processes to initially share the same pages in memory
  - If either process modifies a shared page, only then is the page copied
- COW allows more efficient process creation as only modified pages are copied
- In general, free pages are allocated from a pool of zerofill-on-demand pages
  - Why zero-out a page before allocating it?
- vfork() variation on fork() system call has parent suspend and child using copy-on-write address space of parent
  - Designed to have child call exec()
  - Very efficient

#### Before Process 1 Modifies Page C

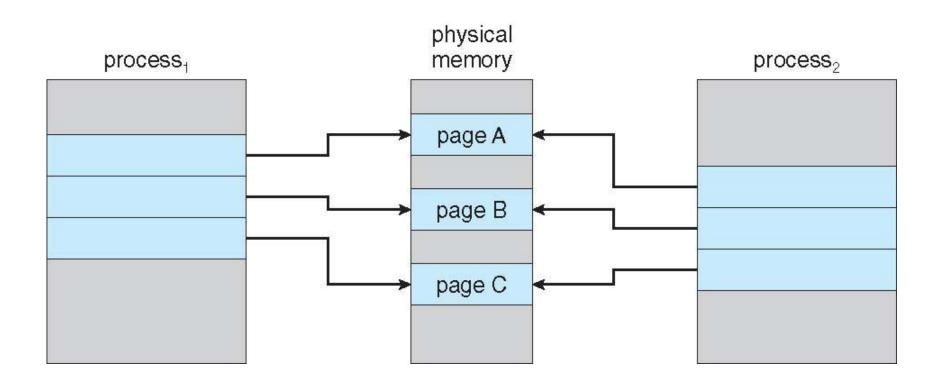

#### After Process 1 Modifies Page C

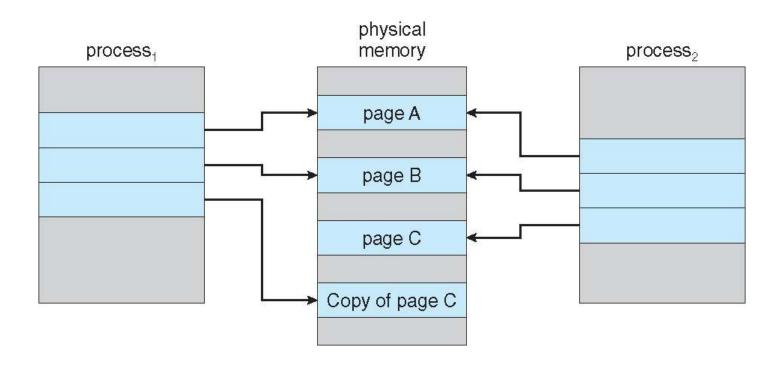

#### What Happens if There is no Free Frame?

- Used up by process pages
- Also in demand from the kernel, I/O buffers, etc.
- How much to allocate to each?
- Page replacement find some page in memory, but not really in use, page it out
  - Algorithm terminate? swap out? replace the page?
  - Performance want an algorithm which will result in minimum number of page faults
- Same page may be brought into memory several times

#### Page Replacement

- Prevent over-allocation of memory by modifying pagefault service routine to include page replacement
- Use modify (dirty) bit to reduce overhead of page transfers – only modified pages are written to disk
- Page replacement completes separation between logical memory and physical memory – large virtual memory can be provided on a smaller physical memory

#### Need For Page Replacement

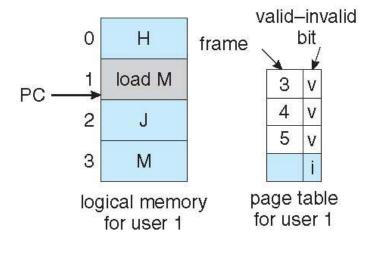

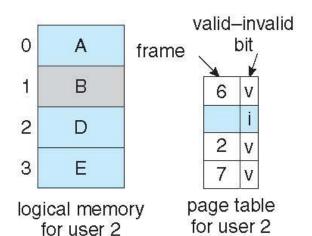

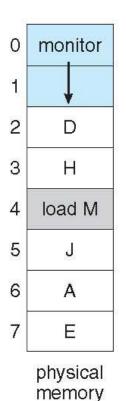

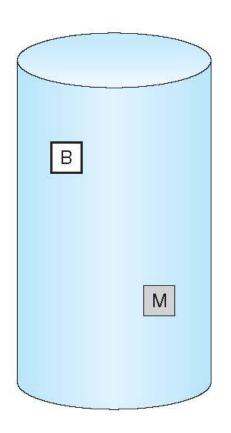

#### Basic Page Replacement

- 1. Find the location of the desired page on disk
- 2. Find a free frame:
  - If there is a free frame, use it
  - If there is no free frame, use a page replacement algorithm to select a victim frame
    - Write victim frame to disk if dirty
- 3. Bring the desired page into the (newly) free frame; update the page and frame tables
- 4. Continue the process by restarting the instruction that caused the trap

Note now potentially 2 page transfers for page fault – increasing EAT

## Page Replacement

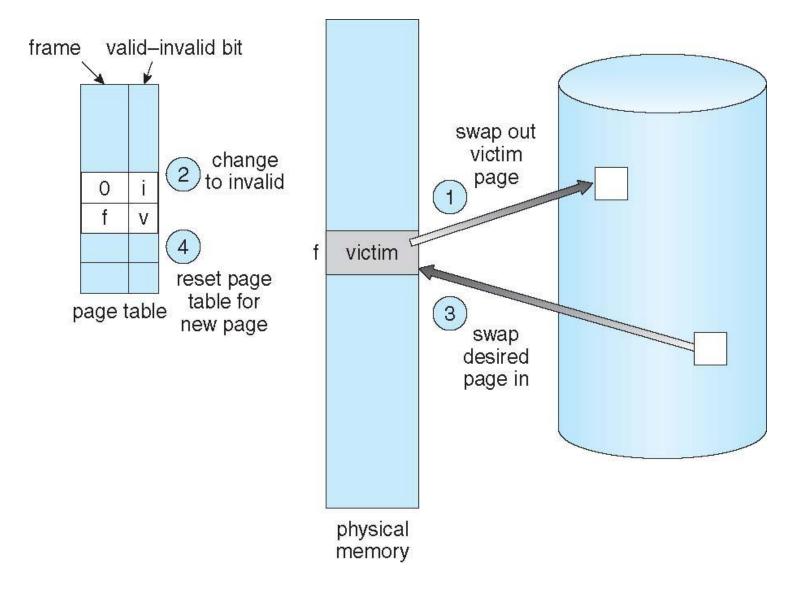

#### Page and Frame Replacement Algorithms

- Frame-allocation algorithm determines
  - How many frames to give each process
  - Which frames to replace
- Page-replacement algorithm
  - Want lowest page-fault rate on both first access and re-access
- Evaluate algorithm by running it on a particular string of memory references (reference string) and computing the number of page faults on that string
  - String is just page numbers, not full addresses
  - Repeated access to the same page does not cause a page fault
- In all our examples, the reference string is

7,0,1,2,0,3,0,4,2,3,0,3,0,3,2,1,2,0,1,7,0,1

## Graph of Page Faults Versus The Number of Frames

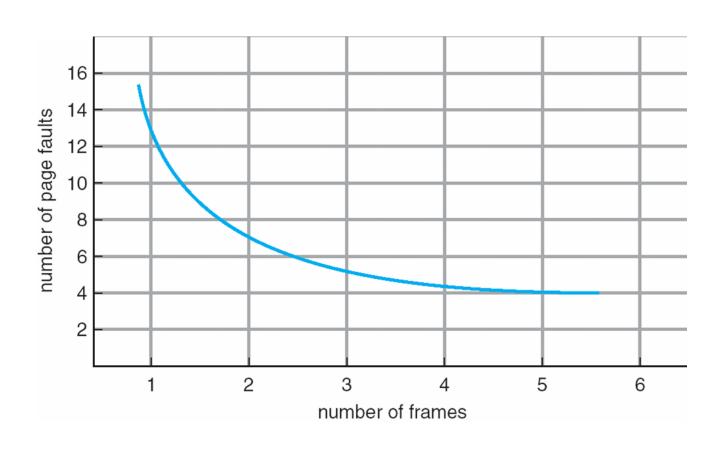

#### First-In-First-Out (FIFO) Algorithm

Reference string:
 7,0,1,2,0,3,0,4,2,3,0,3,0,3,2,1,2,0,1,7,0,1

• 3 frames (3 pages can be in memory at a time per

process)

|   |   | ı |   |   |   | •              |
|---|---|---|---|---|---|----------------|
| 1 | 7 | 2 | 4 | 0 | 7 |                |
| 2 | 0 | 3 | 2 | 1 | 0 | 15 page faults |
| 3 | 1 | 0 | 3 | 2 | 1 |                |

- Can vary by reference string: consider 1,2,3,4,1,2,5,1,2,3,4,5
  - Adding more frames can cause more page faults!
    - Belady's Anomaly
- How to track ages of pages?
  - Just use a FIFO queue

#### FIFO Page Replacement

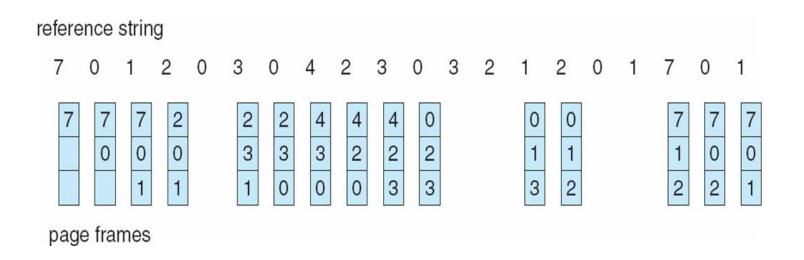

## FIFO Illustrating Belady's Anomaly

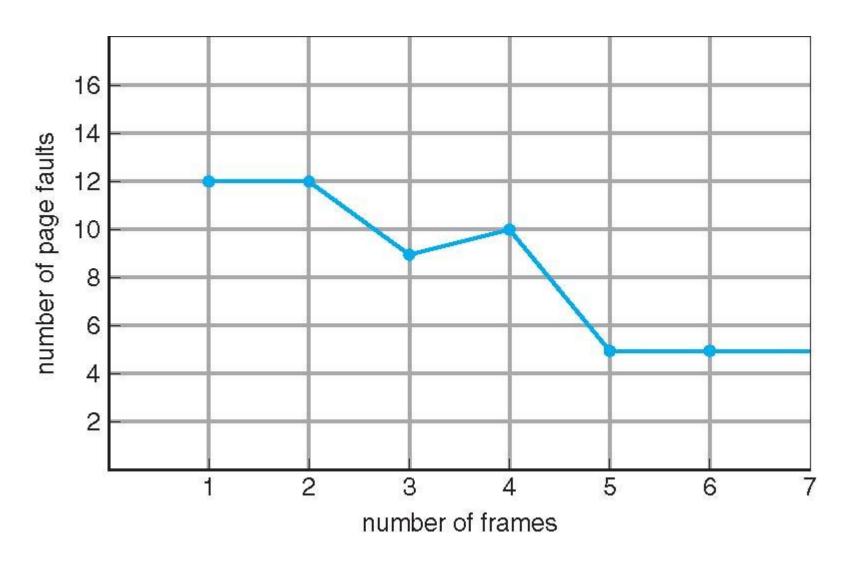

#### **Optimal Algorithm**

- Replace page that will not be used for longest period of time
- Problem with this technique:
  - Can't read the future

#### Optimal Page Replacement

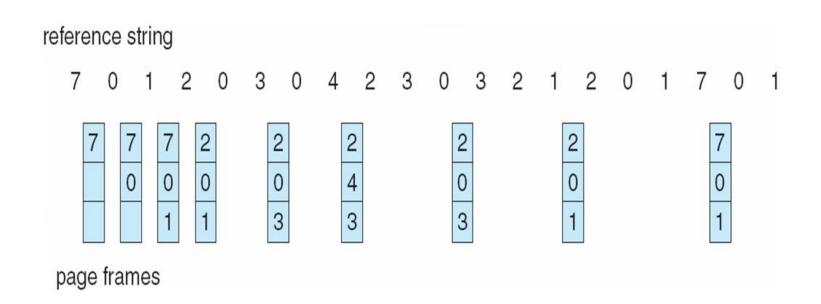

# Least Recently Used (LRU) Algorithm

- Use past knowledge rather than future
- Replace page that has not been used in the most amount of time
- Associate time of last use with each page

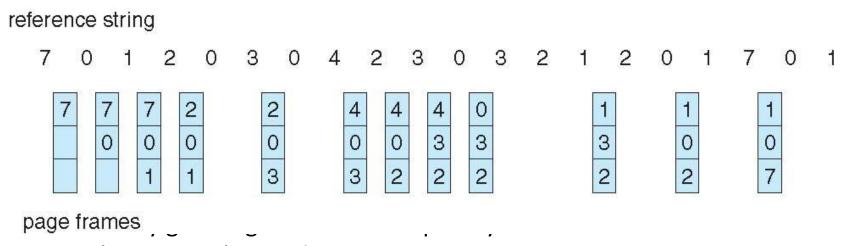

But how to implement?

# LRU Algorithm (Cont.)

- Counter implementation
  - Every page entry has a counter; every time page is referenced through this entry, copy the clock into the counter
  - When a page needs to be changed, look at the counters to find smallest value
    - Search through table needed
- Stack implementation
  - Keep a stack of page numbers in a double link form:
  - Page referenced:
    - move it to the top
    - requires 6 pointers to be changed
  - But each update more expensive
  - No search for replacement
- LRU and OPT are cases of stack algorithms that don't have Belady's Anomaly

# Use Of A Stack to Record The Most Recent Page References

reference string

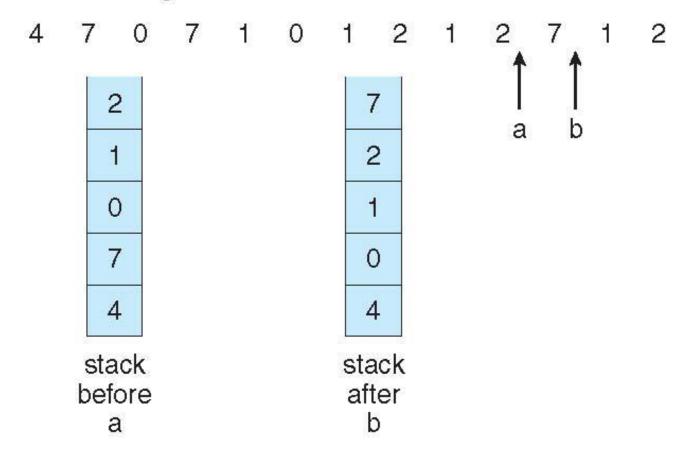

#### Allocation of Frames

- Each process needs minimum number of frames
- Example: IBM 370 6 pages to handle SS MOVE instruction:
  - instruction is 6 bytes, might span 2 pages
  - 2 pages to handle from
  - 2 pages to handle to
- Maximum of course is total frames in the system
- Two major allocation schemes
  - fixed allocation
  - priority allocation
- Many variations

#### **Fixed Allocation**

- Equal allocation For example, if there are 100 frames (after allocating frames for the OS) and 5 processes, give each process 20 frames
  - Keep some as free frame buffer pool
- Proportional allocation Allocate according to the size of process
  - Dynamic as degree of multiprogramming, process sizes change

$$-S_{i} = \text{size of process } p_{i}$$

$$S = \sum S_{i}$$

$$-m = \text{total number of frames}$$

$$a_{i} = \text{allocation for } p_{i} = \frac{S_{i}}{S} \times m$$

$$m = 64$$

$$s_{1} = 10$$

$$s_{2} = 127$$

$$a_{1} = \frac{10}{137} \times 64 \approx 5$$

$$a_{2} = \frac{127}{137} \times 64 \approx 59$$

### **Priority Allocation**

Use a proportional allocation scheme using priorities rather than size

- If process P<sub>i</sub> generates a page fault,
  - select for replacement one of its frames
  - select for replacement a frame from a process
     with lower priority number

#### Global vs. Local Allocation

- Global replacement process selects a replacement frame from the set of all frames; one process can take a frame from another
  - But then process execution time can vary greatly
  - But greater throughput so more common

- Local replacement each process selects from only its own set of allocated frames
  - More consistent per-process performance
  - But possibly underutilized memory

# Thrashing

- If a process does not have "enough" pages, the page-fault rate is very high
  - Page fault to get page
  - Replace existing frame
  - But quickly need replaced frame back
  - This leads to:
    - Low CPU utilization
    - Operating system thinking that it needs to increase the degree of multiprogramming
    - Another process added to the system
- Thrashing = a process is busy swapping pages in and out

# Thrashing (Cont.)

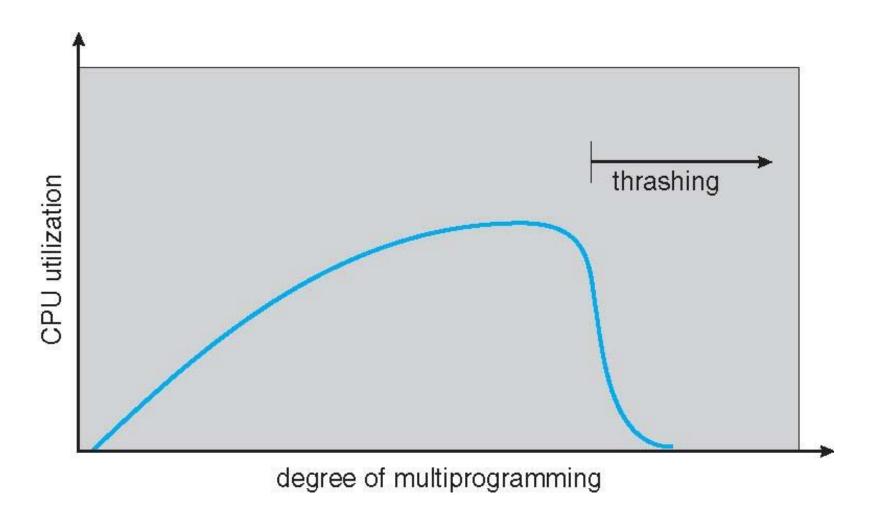

### Demand Paging and Thrashing

- Why does demand paging work?
   Locality model
  - Process migrates from one locality to another
  - Localities may overlap
- Why does thrashing occur?  $\Sigma$  size of locality > total memory size
  - Limit effects by using local or priority page replacement

# Working-Set Model

- $\Delta \equiv$  working-set window  $\equiv$  a fixed number of page references Example: 10,000 instructions
- $WSS_i$  (working set of Process  $P_i$ ) = total number of pages referenced in the most recent  $\Delta$  (varies in time)
  - if  $\Delta$  too small will not encompass entire locality
  - if  $\Delta$  too large will encompass several localities
  - if  $\Delta$  = ∞ ⇒ will encompass entire program
- $D = \sum WSS_i \equiv \text{total demand frames}$ 
  - Approximation of locality
- if  $D > m \Rightarrow$  Thrashing
- Policy if D > m, then suspend or swap out one of the processes

# Working-set model

#### page reference table

434344413234443444...

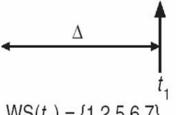

$$\mathsf{WS}(t_1) = \{1, 2, 5, 6, 7\}$$

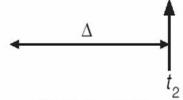

$$\mathsf{WS}(t_2) = \{3,4\}$$

### Keeping Track of the Working Set

- Approximate with interval timer + a reference bit
- Example:  $\Delta = 10,000$ 
  - Timer interrupts after every 5000 time units
  - Keep in memory 2 bits for each page
  - Whenever a timer interrupts copy and sets the values of all reference bits to 0
  - If one of the bits in memory =  $1 \Rightarrow$  page in working set
- Why is this not completely accurate?
- Improvement = 10 bits and interrupt every 1000 time units

### Page-Fault Frequency

- More direct approach than WSS
- Establish "acceptable" page-fault frequency rate and use local replacement policy
  - If actual rate too low, process loses frame
  - If actual rate too high, process gains frame

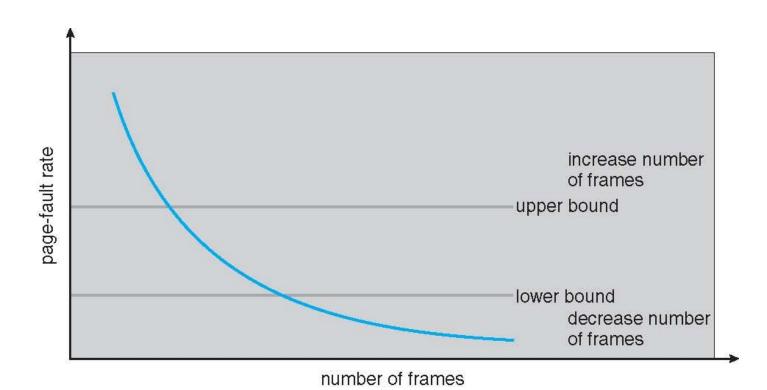

# Working Sets and Page Fault Rates

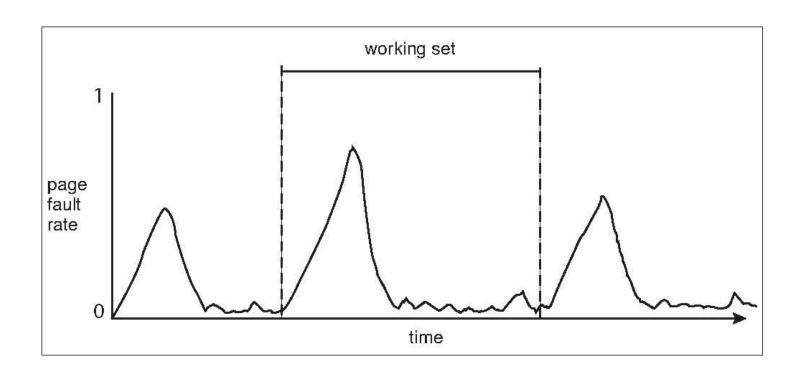